### - Techniques et technologies - informatique Daumen Marie-Claire

## **Objectifs**

Etude du logiciel graphique vectoriel Adobe Illustrator.

Aperçu de Indesign

### **Contenu**

#### I. Etude du logiciel Adobe Illustrator

#### Démarrage

Apprivoiser l'interface, démystifier les palettes d'outils, gérer les préférences, configurer sa feuille de travail, utiliser les règles, les repères commentés, le sélecteur de couleurs, les raccourcis claviers…)

#### Les outils de dessin

Les formes élémentaires Les courbes de Bézier (définition, principe, utilisation de l'outil plume ...) Les outils de texte.

#### Les aides au dessin

Les calques. les repères commentés, les accrochages, les raccourcis clavier communs à toute la famille ADOBE.

#### Les outils de sélection

La flèche noire, la flèche blanche et la flèche blanche plus.

#### Les outils de transformation (avec ou sans copie)

Déplacement, rotation, miroir, mise à l'échelle.

#### Les techniques d'alignement…

Le pathfinder (opérations booléennes)

La vectorisation Vectoriser un texte, un contour, un bitmap

#### Etude de quelques « trucs » Dégradés de formes, texte captif, texte le long d'un chemin, filtres et effets spéciaux

#### II.Aperçu rapide du logiciel Indesign

#### Interface par analogies avec Illustrator:

Les outils de dessin, les aides au dessin, les outils de transformation

#### Les pages types et les pages

Les pages types pour le squelette et les pages pour le remplissage

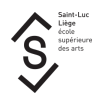

Les blocs texte et les blocs image

Le texte captif, les habillages

La numérotation automatique, les styles, la table des matières

### Méthode d'enseignement et d'apprentissage

Le cours se donne dans le local d'infographie lequel est équipé d'environ 25 PCs reliés en réseau. Le professeur dispose d'un PC équipé d'un système de projection.

La théorie est expliquée selon le schéma suivant

- 1. ex cathédra
- 2. illustrée par au moins un exercice type
	- montré fini puis
	- réalisé pas à pas par le professeur puis
	- exécuté par les étudiants avec l'aide ponctuelle du professeur.
- 3. assimilée par un ou plusieurs exercices à réaliser seuls avec l'aide ponctuelle du professeur.

### **Bibliographie**

Les manuels de Illustrator et Indesign et les aides en ligne.

Tous les livres de Pierre Labbe sur Adobe Illustrator et Indesign

Les tutoriels en ligne: tuto.fr elephorm.com et tous les autres

### Mode d'évaluation pratiqué

L'évaluation des connaissances dans le cadre du cours d'informatique, lequel consiste essentiellement en l'étude du logiciel vectoriel Adobe Illustrator et en les bases de Adobe InDesign se fera tout au long du quadrimestre, sur base d'exercices faits en classe et de devoirs rendus via Teams, de la supervision de l'utilisation du logiciel étudié pour certains travaux, d'un examen et d'un petit dossier à rendre.

La ventilation des points sera la suivante :

- Un tiers des points correspondra à l'évolution de l'étudiant durant l'année. Cette cote tiendra compte :
	- des travaux du quadri
	- o des devoirs rendus dans Teams,
	- o de la participation aux cours.
- Un tiers des points pour l'examen
- Un tiers des points pour le dossier à remettre le jour de l'examen

# Support de cours

Support de cours : vous pouvez vérifier si un support de cours est requis pour ce cours sur MyIntranet > mes études > mes cours